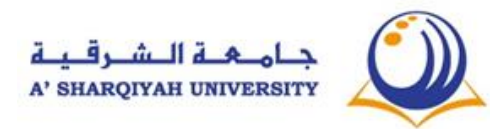

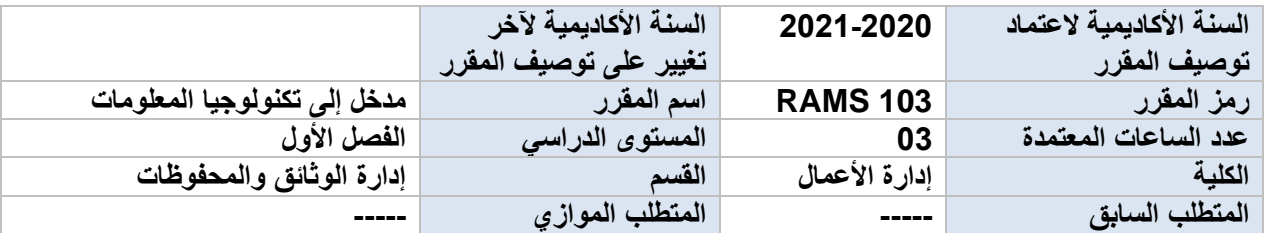

## **.1 مقدمة عن المقرر**

 تعد اليوم تقنيات المعلومات من أبرز الموارد التقنية المعتمدة في المؤسسات العمومية والخاصة للقيام بمهامها وصالحيتها بالسرعة والجودة المطلوبتين ، واليمكن أن يتحقق هذا المبتغى دون تأهيل وتكوين الكادر البشري حتى يتمكن الموظف من اإلسهام بشكل ناجع في تحقيق المخططات المرسومة ، ومن أبرز الموظفين يأتي دور المختص و الفني في إدارة الوثائق مهما كان شكلها وعمرها . إن تمكن هؤالء المختصون من أنظمة التشغيل األساسية وحذق إستخدام البرامج المكتبية المتنوعة مثل مايكروسوفت وورد، مايكروسوفت إكسل، مايكروسوفت بوربوينت، أمر ضروري للقيام بدره في مجال التحكم في المعلومات واإلندماج في وسطه الإدار ي بكل يسر .

### **.2أهداف المقرر**

#### **يهدف هذا المقرر إلى:**

- تمكين الطالب من اإللمام بالمبادئ األساسية للحاسب اآللي وبتقنيات المعلومات
- microsoft- Word. Microsoft-Excel. Microsoft-Power برمجيات إستخدام من التمكن• ..Pointوذلك باإلعتماد على ورشات تطبيقية .

#### **سيمات الخريج**

- .1 اإللمام بالتخصص
- 2. الإلتزام بالمساهمة في رقي الوطن وبقيم عمان الأخلاقية
	- 3. إمتلاك الروح الإبتكارية
		- .4 التفكير الشامل
	- .5 القدرة على التأقلم مع المحيط المهني

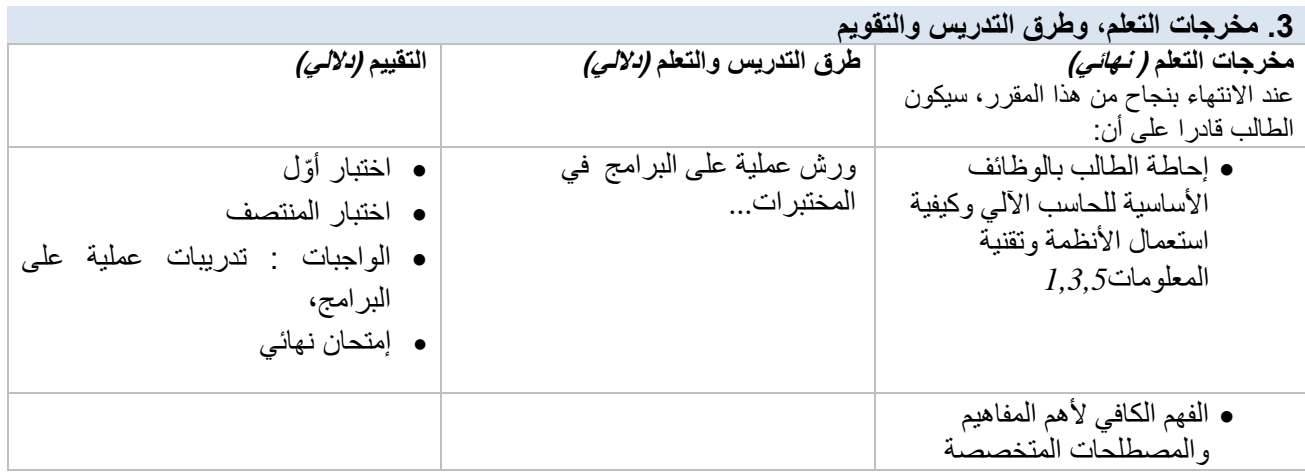

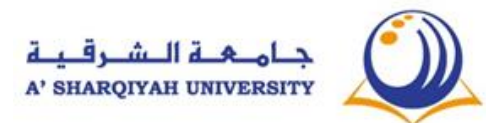

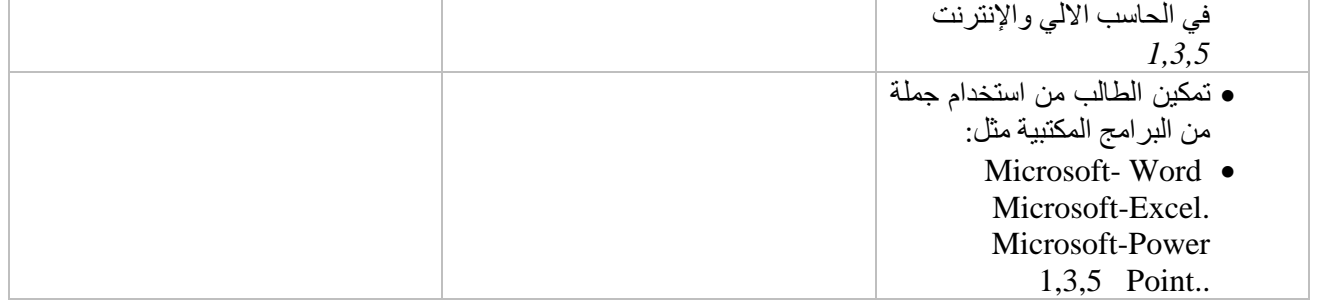

# **.4 توزيع الدرجات**

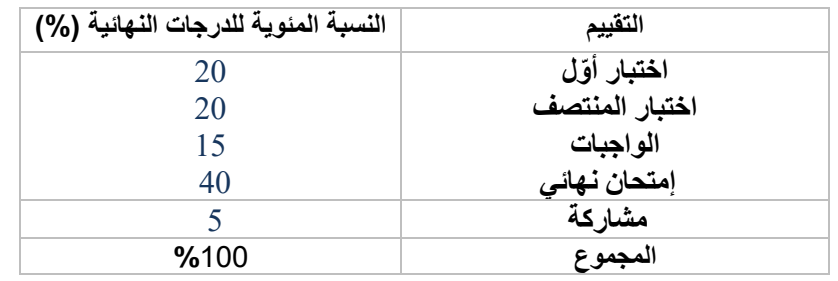

## **.5 درجات النجاح المطلوبة**  سيحقق الطالب 03 من الساعات المعتمدة لهذا المقرر، وذلك بالنجاح في كل تقييمات المقرر و تحقيق ا**لحد األدنى من النتيجة اإلجمالية** %50 **\* التأكد من أن تؤخذ كل مخرجات التعلم في االعتبار**

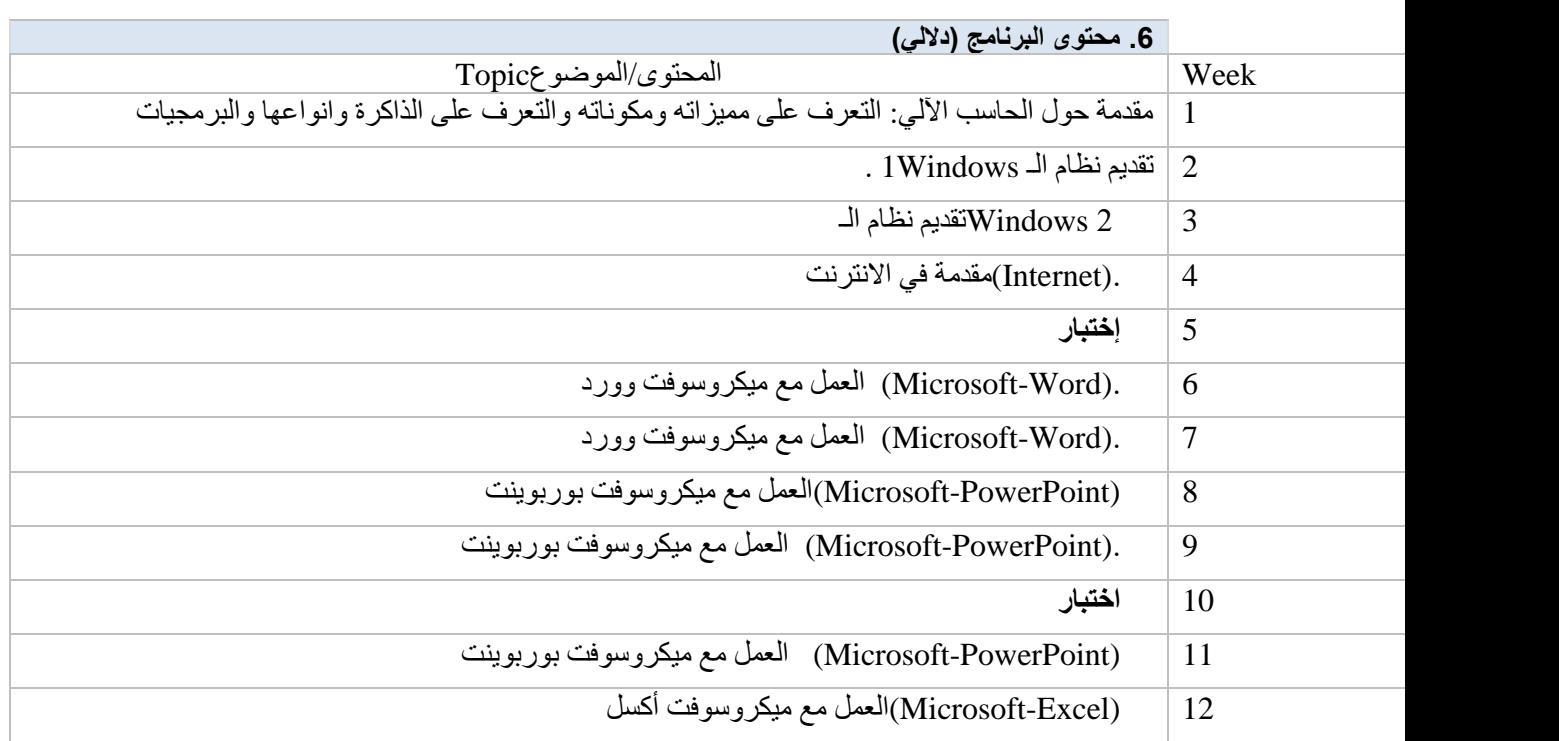

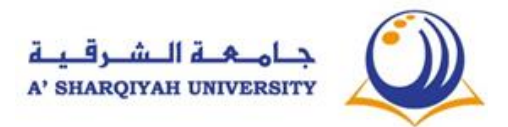

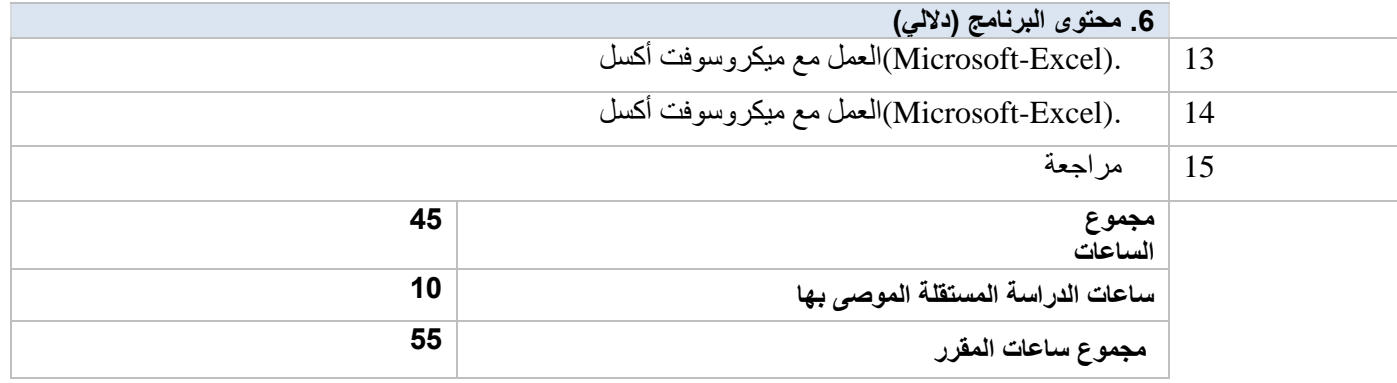

**.7 المراجع الموصى بها** 

ا**لمرجع الأساسي:** 

تكنولوجيا المعلومات، [عالء عبد الرزاق السالمي،](http://www.ektab.com/%D8%B9%D9%84%D8%A7%D8%A1-%D8%B9%D8%A8%D8%AF-%D8%A7%D9%84%D8%B1%D8%B2%D8%A7%D9%82-%D8%A7%D9%84%D8%B3%D8%A7%D9%84%D9%85%D9%8A/) [دار المناهج،](http://www.ektab.com/publishing-house/48656/) 2014

**المكتبة + مصادر األنترنت:**

مكونات الحاسب اآللي

http://download-internet-pdf-ebooks.com/2092-free-book

المصادر المفتوحة للتعلم: